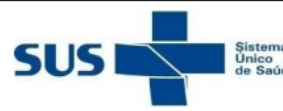

Sistema Único de Saúde

I Sistema<br>Lúnico **Ministério da Saúde** 

Secretaria de Estado da Saúde

## **COMPONENTE ESPECIALIZADO DA ASSISTÊNCIA FARMACÊUTICA**

## LAUDO DE SOLICITAÇÃO, AVALIAÇÃO E AUTORIZAÇÃO DE MEDICAMENTO(S)

## SOLICITAÇÃO DE MEDICAMENTO(S)

**CAMPOS DE PREENCHIMENTO EXCLUSIVO PELO MÉDICO SOLICITANTE** 

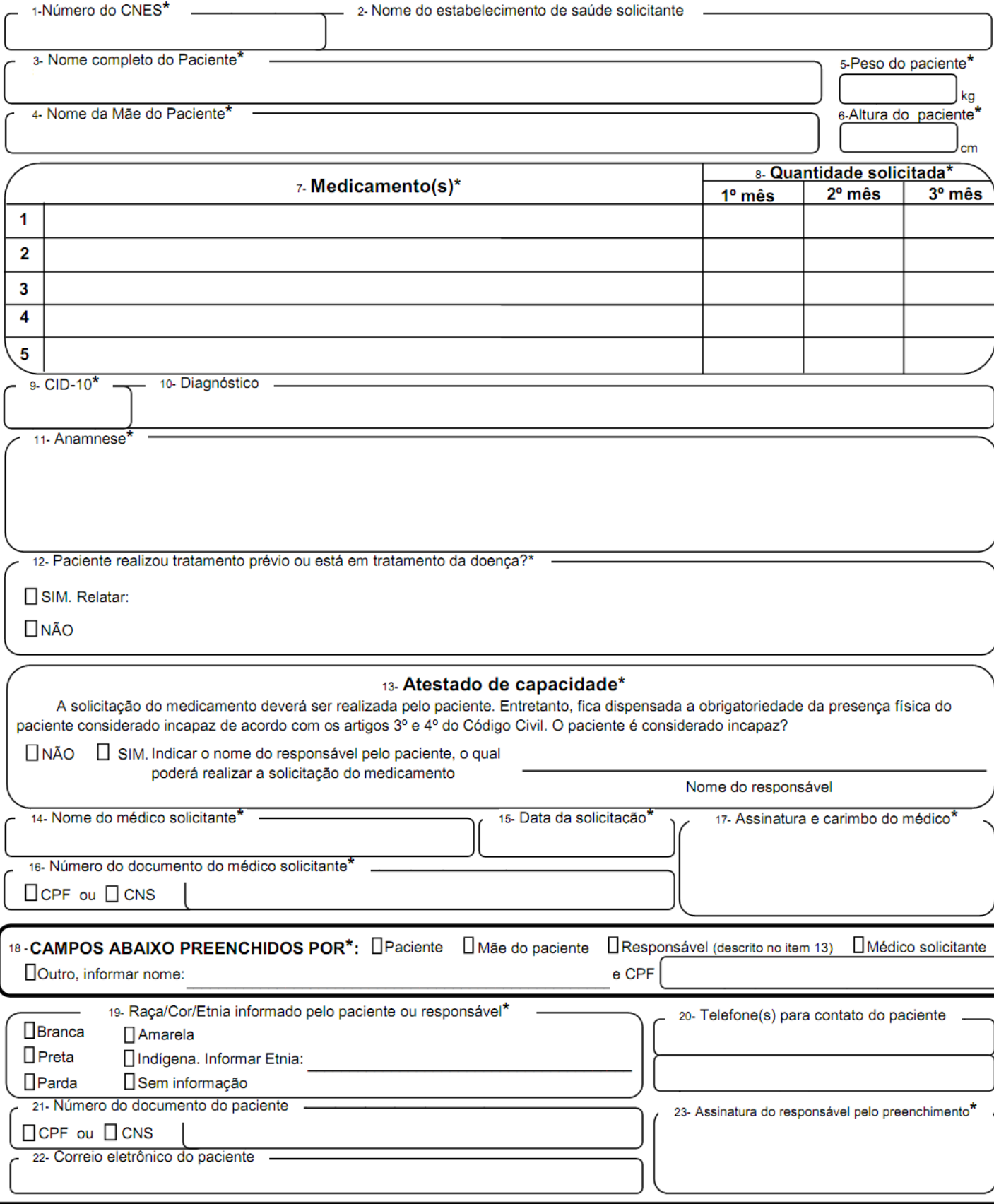